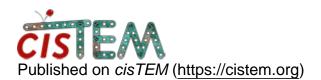

Home > Import error

## **Import error**

Fri, 12/08/2017 - 16:09

#1

rhulse

Import error

Unsure if this is a bug or not. When attempting to important a stack from Relion, I get the following message:

Error: Cannot read star file

Error: Encountered the following error - aborting -

Error: Couldn't find \_rInDefocusU in star file

I've tried several star files to test whether one was corrupt or incorrect, doesn't seem to make a difference.

Thanks!

Ray H.

Fri, 12/08/2017 - 17:34

timgrant

Hi Ray,

Hi Ray,

Do you have an entry for \_rInDefocusU in the star file?

Cheers,

Tim

Fri, 12/08/2017 - 18:30 (Reply to #2)

rhulse

That's a great question. It

That's a great question. It appears not so why is beyond me - I've checked all of the files I tested. So cisTEM is doing its job! Good work!!

## Log in or register to post comments

Source URL: https://cistem.org/import-error